## Adobe Photoshop 2021 Download Patch With Serial Key Hacked PC/Windows 2022

Before you can install Photoshop, you need to download it from the Adobe website. Go to their website and select the version of Photoshop that you want to install. Then, download the software and store it on your computer. Go into your user folder and open up the downloaded file you just downloaded. If you have a Windows 8 computer, you may have to disable your antivirus or firewall to open the file, depending on your security settings. Once you have the file opened, go into the folder where it is located and right click on it to open it. The file will open a window that will have a "read me" option where you can read the help files that will explain how to install the software.

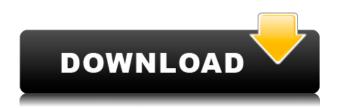

The assortment of new features also include a much-discussed option called Files Merged Into Collections. Lightroom is the first major piece of software to offer that feature. This new option is essentially a means to link multiple files in one shot. For example, take a photo of your friend's dog playing with a tennis ball in the yard, and take a photo of that scene on a dry day in the park. You now have a collection of dog photos and a collection of park photos. If both of them are in the same location, and your friend's dog plays with the tennis ball the same way every time, you can now make a collection called "Dog My Dog Does That (when he has the toy)" and use the Merge collections feature to combine and share the two sets of photos. You can also create five new collections based on the files in the original collection.

At the very least, I would push for some improvements in exported images, without ignoring the fact that Lightroom is a powerful tool for many. The tool is great for organizing and managing large amounts of images and videos, and it's easy to set up fine-tuned workflows. I do think that you could get the best of both worlds if you used some other software, such as Photoshop, to create smart transfers and then bring them back up quickly in Lightroom. The final point is the "Pro" suite and user interface. While some of the Lightroom team's work with the interface is impressive and useful, I do find it a bit unpredictable at times. It is a bit confusing and too easy to get lost, especially if you load up quite a few images, and having a truly powerful editing tool like Photoshop will make you able to clean up just any mess easily. I believe that if you are seeking any serious photo restoration or annotating, either with the pen or brush tools, you should focus on a different application. In other words, the Lightroom project still has work to do before it becomes the ultimate photo editing suite. I have to admit that I am quite disappointed with the overall performance of Lightroom when it comes to the sheer speed of certain operations, but that is the topic for another review.

## Adobe Photoshop 2021 Download With License Code With Registration Code Windows 64 Bits {{ New! }} 2022

As part of this initiative, Adobe will fund 40 design fellows this year. The fellowships are available to UK and internationally based artists and designers. Applicants must have been active on Behance in the last two years. They also must have at least one portfolio piece that demonstrates how they are thinking about how to design for industry. The deadline for applications is **December 4th, 2019.** 

The program is funded by the **"Fellow Fund"** that was put together to support around 40 highly talented artists each year around the world. This new community of artists will receive learning, mentorship, engagement, connections and networking opportunities, and access to the latest Adobe software through their \$30,000 stipends over the course of the year.

**What It Does:** The Clone Stamp tool is perfect for cloning areas of evidence out of an image. It's helpful for cloning out spots of poll license, stains, and discoloration for a clear look.

The Liquify tool allows you to change the shape and angle of your content and to erase or distort parts of an image. It's helpful for having a sharper look and making sharp parts more prominent.

What It Does: The Pen tool is a draw tool for artistic effects. It lets you draw borders, add details, and shape and paint pieces of an image like stencilling, hake and tape, wave, and more. Try using

the Eraser tool to erase portions of an image, or the Direct Selection tool to make changes on an object.

e3d0a04c9c

## Adobe Photoshop 2021 Product Key Licence Key Windows 10-11 X64 2022

- Layer Masks: Out of all of these Photoshop tools, the Layer Masks is one of the most useful effects that can be used for many purposes. They are an extremely popular recipe for adding effects and filters to an image without taking an excessive amount of time to do so. The update stumbles over some Photoshop functions. The most visible is the inability to edit.PSD files in macOS. Photoshop remains a Windows only product when using the Mac App Store. This is a huge drawback. PSD editors such as Photoshop Pro Create, Photoshop Blend, and Photoshop Touch have been stellar choices for some time. While they pale in comparison to PS, this new macOS functionality is disappointing. Adobe Photoshop Elements 13 brings a number of improvements to the table, abet well more than 20 new features, adjustments, and tools. The biggest addition of the year is the 8K performance native quality. You can read about the specific changes in Photoshop Elements 13. Users will notice the return of old favorites and tweaks such as the Chroma Key function, Mocha Pro Color panel, and Layer Stack View. The app also takes advantage of the new Camera Raw 5.6. As per the other Photoshop desktop apps, Photoshop elements is also equipped with substantial new features such as Multi-Photo, High Dynamic Range, Lens Correction > Sampling, and the Photoshop Libraries feature. Like its CS counterpart, the Photoshop Elements 13 app supports web services such as Dropbox. In terms of how Photoshop Elements loads image files, it has the same technology as the desktop version-it's as fast as it's ever been.

ink brush photoshop download free ico plugin for photoshop download free instagram filters photoshop download free eye candy 4000 free download photoshop photoshop download 9.0 free photoshop effects download free photoshop elements download free photoshop elements 2019 download free photoshop elements download free full version photoshop elements 11 download free

Python is a free **programming language** that can be used to build different types of applications such as a chatbot, import automation programs, **data science** programs, and even a complete web framework. So, before we begin with this **programming language** or let us say a programming language is a set of instructions or rules that control how an **computer** can perform operations, this **programming language** is a dynamic system that is interpreted at runtime. What this program teaches you is to work with the **command line** of Python and using the basic syntax of the language to develop different applications. Python has a huge community of users and developers, which is also responsible for the many offers and opportunities given by companies all over the world. So, you are not restricted to work with it just for freelance work. But, to develop applications with the help of Python, you must have an environment to write applications within. Photoshop is initially a basic image utility and a graphics editing tool. However, the application has many great features and tools for advanced editing and photo manipulation. Version 6 also introduced various new features that include layers, smart objects, a lot of brushes, volume levels, vector tools, morphing, support for OpenType fonts, ICC color profiles, Windows 7 themes, layers cloning, smart object layers, resizing, and many more.

Once you've selected the basic tool and finished your work, you can move to a camera tool. If you know what kind of camera your photographer have, you can try several options using various

camera options.

- **3.** Move to a camera tool and experiment. The 'camera' tool is a powerful tool that is great for retouches that needs very precise settings. You may want to draw whatever you have in mind or be selective to recognize a scene in the image. Use the brush tool to draw the area you want to change.
- 4. Measure your results. In the photo editing field, your image might look perfect, but it is still a photography image and there are still other things you have to consider like the uniformity of lighting in the image. Don't forget about the uniformity and saturation of the light sources. Even though your image looks great, there is still a chance that your image doesn't look right in the post-production stage. You will get plenty of tools to fix the problems in the next steps. However, don't forget to clean up your image. Cleanliness is always important in any photo editing task. The last step of any photo editing task is to save the image, retouching and edit it into a final form. Now, you can get rid of the dirt, shadows, and imperfections that you brought from the editing process. If you have already completed the tutorial, you might want to do more and split up the steps in different tutorial posts. To get more details about the topics, we have to dig further into Photoshop's Main menu.

```
https://zeno.fm/radio/atributosdediospaulwasherpdf
https://zeno.fm/radio/acid-music-studio-10-0-serial-number-118z78500k16aa
https://zeno.fm/radio/midnight-club-los-angeles-pc-crack-sites
https://zeno.fm/radio/rld-dll-file-for-operation-flashpoint-red-river
https://zeno.fm/radio/hamacher-vranesic-zaky-computer-organization-5th-edition-57
https://zeno.fm/radio/easeus-data-recovery-wizard-serial-number-crack-5-6-1
https://zeno.fm/radio/20-20-design-v10-torrent
```

https://zeno.fm/radio/foison-c24-vinyl-cutter-drivers

https://zeno.fm/radio/ricochet-lost-worlds-keygen-11

https://zeno.fm/radio/anno-1602-no-cd-crack-download-german

In this introductory guide to the world of Photoshop Elements, start building your digital library with a collection of useful tips and resources. Then, explore the basics of the powerful interface, learn to master some of Photoshop Elements' most useful editing and compositing tools, and discover the versatility of this powerful program. With the most advanced tools and revolutionary features in Photoshop, the design and photo editing industry is poised for a major transformation. This book is your step-by-step guide to Adobe's powerful platform for creating amazing images of all sorts. On the latest version of Photoshop (CS5), you'll find all the filters you've been looking for—from perspective distortion to sophisticated color adjustment. Plus, there's a brand-new channel strip for easy channel isolation. Of course, you'll still have access to all the features you know and love, plus new tools like Out of Bounds Effects and Smart Objects. Take your design to the next level with new features like the Liquify filter that let you

stretch, distort, twist, and squish images like never before to create surreal effects. Coloring and image-editing software are essential tools to help you make your work stand out and make your photos look better. This book will guide you through using an array of features and tools and show you how to use them to make your images look fantastic. Elements 6 Photoshop Book provides the most current edition of Photoshop that is significantly quicker, has more intuitive workflow, and includes accurate information and tutorials with accessible iconography for the new user or experienced user who wants to learn how to use the significantly updated software.

```
https://filskart.com/wp-content/uploads/2023/01/Photoshop-Kaise-Download-Kare
n-EXCLUSIVE.pdf
```

https://shalamonduke.com/download-free-adobe-photoshop-license-key-x64-update
d-2023/

http://wolontariusz.com/advert/free-photoshop-download-for-windows-11-hot/

https://romans12-2.org/wp-content/uploads/2023/01/ehawwag.pdf

http://klassenispil.dk/wp-content/uploads/2023/01/yemigarr-1.pdf

http://www.lab20.it/wp-content/uploads/2023/01/mandchay.pdf

http://feedmonsters.com/wp-content/uploads/2023/01/Photoshop-For-My-Pc-Free-Download-BEST.pdf

https://shofaronlinestore.org/wp-content/uploads/2023/01/fayzlav.pdf

https://turn-key.consulting/2023/01/01/photoshop-download-app-\_hot\_/

https://wasshygiene.com/wp-content/uploads/2023/01/Photoshop\_Free\_Download\_Ma
c 2020 NEW.pdf

http://www.thebusinessarticle.com/?p=32500

https://www.webcard.irish/wp-content/uploads/2023/01/Photoshop-Download-Windows-10-Free-TOP.pdf

https://mentorus.pl/photoshop-2021-version-22-3-torrent-activation-code-lastrelease-2023/

https://www.virtusmurano.com/news/adobe-photoshop-cs3-plugins-free-download-h
ot/

https://superstitionsar.org/wp-content/uploads/2023/01/formyg.pdf

http://gurucyber.net/?p=2359

https://qualityglassandwindow.com/photoshop-2021-version-22-0-1-download-lice nse-keygen-x64-2023/

http://vereskriszta.com/?p=1

https://karydesigns.com/wp-content/uploads/2023/01/Adobe-Photoshop-Free-Download-For-Laptop-Windows-10-BEST.pdf

https://agroanuncios.pe/wp-content/uploads/2023/01/glyngeof.pdf

https://totoralillochile.com/advert/photoshop-2021-version-22-2-download-free -serial-key-x64-2022/

https://ebookngo.com/2023/01/01/download-photoshop-cc-2019-crack-incl-product
-key-updated-2023/

https://ayusya.in/wp-content/uploads/Download-Photoshop-Terbaru-For-Pc-Free-B ETTER.pdf

https://barbers411.com/wp-content/uploads/2023/01/Photoshop-2022-Version-2302

```
-Download-free-Serial-Number-Full-Torrent-With-Registration-Co.pdf
https://discovery.info/photoshop-gold-layer-styles-free-download-hot/
https://moeingeo.com/wp-content/uploads/2023/01/wengab.pdf
https://it-sbo.com/wp-content/uploads/2023/01/Adobe-Photoshop-7o-For-Pc-Free-
Download-Fix.pdf
https://aero-schools.com/wp-content/uploads/2023/01/selegrai.pdf
https://www.corsisj2000.it/wp-content/uploads/2023/01/Adobe-Photoshop-2021-Ve
rsion-2231-License-Key-Full-3264bit-Latest-2023.pdf
http://ransonmedia.com/wp-content/uploads/2023/01/helsah.pdf
https://ultra-warez.net/wp-content/uploads/2023/01/ysbezevu.pdf
http://www.steppingstonesmalta.com/wp-content/uploads/2023/01/titiaspi.pdf
https://www.scalping.es/wp-content/uploads/2023/01/janemar.pdf
https://kitchenwaresreview.com/rectangle-shape-photoshop-download-exclusive/
https://iscamelie.com/wp-content/uploads/2023/01/faddiry.pdf
https://kevinmccarthy.ca/how-to-download-font-styles-in-photoshop-link/
https://calibrationservicesltd.com/wp-content/uploads/2023/01/Adobe-Photoshop
-Cs6-Software-Free-Download-For-Windows-10-BETTER.pdf
https://thefrontoffice.ca/wp-content/uploads/2023/01/remmpep.pdf
```

Thunderbolt 3 has been confirmed by the USB Implementers Forum to be the next iteration of the popular USB standard. Thunderbolt 3 provides twice the bandwidth of previous versions and is the current industry standard for interconnecting devices the world over. The updated PCIe standard brings even more performance improvements and can be integrated into any machine instead of just being limited to high-end Thunderbolt enabled machines and expansions. Apple today announced some new advancements in photo editing. The new Face ID feature allows addition of face filter. You will not need to run down to your local Apple store every time you get a new camera to get your photos in order. This is great news since I get sick of running to the store every week. I think that Face ID is pretty cool for photographers. I am going to make a huge announcement tomorrow — a month ahead of time. So I cannot wait for you to hear it tomorrow. I have been asked via my social media that if I am planning on doing a Star Wars Celebration, I cannot announce anything until closer to the event. So, I think it's become time for me to announce what I have been working long and hard on, the world is about to see. I'm very excited about it and the [...] Last night, I was rewatching the Return of the Jedi and I saw Princess Leia walk over to Vader and say, "It will be Luke. Leia knows her brother too well for him to fail when things are at their darkest." I realized that it was a play on words. It was "Luke, Luke", "Luke Skywalker". She meant that she believed in her brother's survival and it was something that he would do. She didn't mean the next but because of her general thought process, she couldn't correct her mistake. So, it spanned two lines of dialogue. Leia should have said "Luke and it will be Luke." I think as someone who is around Star Wars characters a lot, I've seen the misspelling happen before. I'd completely forgotten it. If I'm teaching at the 501st, I'd have to go back and fix it. I still stand by the original version of this thought [...]